# Download File PDF Guide User Producer Itunes

Thank you very much for downloading **Guide User Producer Itunes**. Maybe you have knowledge that, people have search numerous times for their favorite readings like this Guide User Producer Itunes, but end up in harmful downloads. Rather than enjoying a good book with a cup of tea in the afternoon, instead they are facing with some harmful bugs inside their laptop.

Guide User Producer Itunes is available in our digital library an online access to it is set as public so you can get it instantly. Our book servers hosts in multiple countries, allowing you to get the most less latency time to download any of our books like this one. Merely said, the Guide User Producer Itunes is universally compatible with any devices to read

# **KEY=ITUNES - DUDLEY SADIE**

# **THE GUIDE TO SELLING YOUR MUSIC IN THE ITUNES MUSIC STORE**

Higgs Communications, LLC **The definitive guide to selling your music in the iTunes Music Store and earning income from music downloads.Finding out how to do this can be a painful and time-consuming process, but all the information you need is in this guide.Written primarily for existing (and fledgling) independent record labels, this guide will also be useful for producers, engineers, artists, managers, and attorneys who are handling band and label affairs.The guide focuses on the following areas:· The Application Process· Sending The Contract Back To Apple· Encoding Your Music Using iTunes Producer· Bonus Section Explaining ISRC CodesA Guide To Selling Your Music In The iTunes Music Store shows the way there to independent labels and bands. It covers the entire application and contracting process, from approaching Apple to encoding and submitting music to the iTunes Music Store. It explains what the seller must know and shows where the pitfalls are in the process.**

# **PUBLISHING WITH IBOOKS AUTHOR**

"O'Reilly Media, Inc." **iBooks Author is the first tool of its kind. Never before have publishers, authors, and content creators had a tool for making dynamic, interactive ebooks in a WYSIWYG environment. This book is intended to get you up and writing in iBooks Author. You'll learn what to expect from this new tool and what its strengths and limitations are. You'll see how you can create beautifully designed pages and how you can bring those designs to life with interactive content in ways that, before now, were only possible in a web browser on the Internet. You'll also find out how to navigate the occasionally tricky terrain of Apple's ecosystem so that you can get your book published to the iBookstore.**

### **THE WADSWORTH GUIDE TO RESEARCH**

Cengage Learning **Develop the research skills you need for success in academic, career, and everyday situations with THE WADSWORTH GUIDE TO RESEARCH. Recognizing that technology is a part of your daily life, the authors will show you how to apply the research skills you use every day (buying a car, choosing a movie, etc.) to academic and professional settings. Annotated student samples, research scenarios, and Techno Tips show you the how and why of researching and the key research technologies important to success. Available with InfoTrac Student Collections http://gocengage.com/infotrac. Important Notice: Media content referenced within the product description or the product text may not be available in the ebook version.**

# **COMPLETE GUIDE TO FILM AND DIGITAL PRODUCTION**

# **THE PEOPLE AND THE PROCESS**

CRC Press **Now available in an updated, 2nd edition, The Complete Guide to Film and Digital Production: The People and The Process, 2/e,discusses the entire production process for film and digital media, and provides you with a comprehensive view of production in the field, at live events, for mobile content and for animation. This book covers all aspects of the production process and readers learn the nuts and bolts of film and digital production from preproduction through delivery. This edition will make your production experience more marketable to an ever-expanding and converging industry.**

Packt Publishing Ltd **Annotation Think of an iAd as a micro-app contained within an app on a users iPhone or iPad that theyve downloaded from the App Store. When the user taps your adverts banner it bursts into life filling the entire screen of their device.iAd Beginners Guide takes you through the start to finish process of building rich, compelling, interactive iAds. You will learn to create beautiful multi-page ads with store finders, social sharing, 3D images and video galleries.You will create ads that utilize the powerful technologies in the iPhone to make your brand shine. Once you have engaged the user you can carry out targeted advertising campaigns with location-based coupons, store finders and social engagement. Using the iTunes Store you will see how its even possible to add one-click digital content purchasing right within your ad. Learn how iAd producer manages all the HTML5, JavaScript, and CSS3 behind your iAd. You will be creating emotive, gripping and effective mobile advertising campaigns in no time.**

### **ABSOLUTE BEGINNER'S GUIDE TO COMPUTER BASICS**

Que Publishing **New edition of best-seller shows users how to get the most out of their PCs And The Internet – updated to cover Vista.**

# **A GUIDE TO SCHOOL SERVICES IN SPEECH-LANGUAGE PATHOLOGY**

Plural Publishing **A Guide to School Services in Speech-Language Pathology, Fourth Edition serves as a comprehensive textbook for school-based speech-language pathology (SLP) courses and college students who are ready to embark on their student teaching experiences. With its summaries of cutting-edge research, evidence-based clinical approaches, workload solutions, and strategies for professionalism, the book is also a useful resource for practicing, school-based SLPs. The text begins by providing a brief history of school-based SLP services. It highlights the legal mandates set forth in the Individuals with Disabilities Education Improvement Act; provides a review of the No Child Left Behind Act; offers new information about the Every Student Succeeds Act and the Americans with Disabilities Act; and summarizes court cases that have influenced and shaped school services. Then, the text delves into a description of service delivery models; provides valuable information about a workload analysis approach to caseload standards in schools; offers examples of how to write IEPs that reflect workload solutions; shares examples of implementation strategies; and offers concrete, real-life workload success stories. In addition, this text provides practical strategies for using evidence-based practice, proactive behavior management, conflict resolution, professional collaboration, conferencing and counseling skills, cultural competencies, goal writing, informal assessment procedures, and testing accommodations, including methods for conducting assessments for dual language learners. The final chapter provides the evidence base for links between language, literacy, and the achievement of school standards. This chapter is a must-read for every school SLP. New to the Fourth Edition: \* New coauthor, Courtney Seidel, MS, CCC-SLP. \* Examples of how to write IEPs that reflect workload. \* Current court cases that have influenced school practice. \* Information on implementing the 3:1 Model of service delivery and other evidence-based workload solutions. \* Information on conducting assessments with dual language learners as well as evidence-based clinical strategies for this growing population. \* Strategies to combat compassion fatigue. \* Information about behavior management, conflict resolution, and mindfulness training. \* Updated tables of evidence-based clinical strategies related to each disorder type. \* Updated references throughout to reflect the current state of research. Key Features: \* End of chapter summaries and questions to refresh critical information and improve comprehension. \* Related vocabulary at the beginning of each chapter. \* Real-life scenarios based on experiences from public school SLPs. \* Links to useful strategies, materials, and resources such as the ASHA workload calculator and free Apps for intervention purposes. \* An Oral Language Curriculum Standards Inventory (OLCSI) that provides checklists of what students should know and be able to do at each grade level from Pre-K to 12th grade. The OLCSI is a must-have tool for every school-based SLP. \* Information and strategies about current topics such as Telepractice, children affected by the opioid crisis, assessment of dual language learners, and much more! Disclaimer: Please note that ancillary content (such as documents, audio, and video, etc.) may not be included as published in the original print version of this book.**

### **THE INDEPENDENT FILM PRODUCERS SURVIVAL GUIDE: A BUSINESS AND LEGAL SOURCEBOOK**

Schirmer Trade Books **In this comprehensive guidebook, three experienced entertainment lawyers tell you everything you need to know to produce and market an independent film from the development process to deal making, financing, setting up the production, hiring directors and actors, securing location rights, acquiring music, calculating profits, digital moving making, distribution, and marketing your movie.**

### **THE MUSIC PRODUCER'S SURVIVAL GUIDE**

### **CHAOS, CREATIVITY, AND CAREER IN INDEPENDENT AND ELECTRONIC MUSIC**

Taylor & Francis **A music-career book like no other, The Music Producer's Survival Guide offers a wide-ranging, exploratory, yet refreshing down-to-earth take on living the life of the independent electronic music producer. If you are an intellectually curious musician/producer eager to make your mark in today's technologically advanced music business, you're in for a treat. This new edition includes industry and technological updates, additional interviews, and tips about personal finances, income, and budgets. In this friendly, philosophical take on the art and science of music production, veteran producer, engineer, and teacher Brian Jackson shares clear, practical advice about shaping your own career in today's computer-centric "home-studio" music world. You'll cover music technology, philosophy of music production, career planning, networking, craft and creativity, the DIY ethos, lifestyle considerations, and much more. Brian's thoughtful approach will teach you to integrate your creative passion, your lifestyle, and your technical knowhow. The Music Producer's Survival Guide is the first music-production book to consider the influence of complexity studies and chaos theory on music-making and career development. It focuses on practicality while traversing a wide spectrum of topics, including essential creative process techniques, the TR-808, the proliferation of presets, the butterfly effect, granular synthesis, harmonic ratios, altered states, fractal patterns, the dynamics of genre evolution, and much more. Carving out your niche in music today is an invigorating challenge that will test all your skills and capacities. Learn to survive—and thrive—as a creative-technical professional in today's music business, with the help of Brian Jackson and The Music Producer's Survival Guide!**

# **THE COMPLETE GUIDE TO STARTING A RECORD COMPANY**

**3**

**The definitive guide to starting your own record company.**

#### **IBOOKS FOR IPAD & IPAD PRO (VOLE GUIDES)**

Questing Vole Press **This handy guide covers all of iBooks, Apple's signature ebook reader tuned to work with your iPad, iPhone, iPod touch, and Mac. If you're coming from the Amazon Kindle or Barnes & Noble Nook, you'll find the steps needed to make a smooth transition to iBooks. - Use just your fingers to page through books, read PDF files, interact with multimedia textbooks, create bookmarks, and highlight and annotate passages. - Use built-in search and navigation features to find words or phrases anywhere in a book and quickly jump to specific pages. - Share quotes from books via Mail, Messages, Twitter, or Facebook. - Adjust screen brightness for ambient light and change a book's text size, font, and layout to suit your eyesight and reading speed. - Stock and organize your library by buying books from the iBooks Store, downloading free (and DRM-free) books from the internet, and converting books to EPUB format. - Sync your library across all your iOS devices automatically. - Listen to audiobooks. - Plenty of tips, tricks, and timesavers. - Fully cross-referenced, linked, and searchable. Contents 1. Getting Started with iBooks 2. Stocking Your Library 3. Organizing Your Library 4. Reading Books 5. Reading PDFs 6. Listening to Audiobooks 7. Interactive Textbooks**

#### **GET MORE FANS: THE DIY GUIDE TO THE NEW MUSIC BUSINESS**

#### **(2020 EDITION)**

Jesse Cannon **How Do I Promote My Music On A Small Budget? How Do I Get My YouTube Videos to Spread? How Do I Turn Casual Fans Into One's Who Buy From Me? How Do I Get Written About On Blogs? How Do I Increase Turnout At Shows? How Do I Make Fans Using Facebook, Twitter, Tumblr And SoundCloud? With every day that passes, the power the major labels once had dies a little more. The chance to get the same exposure as your favorite musicians gets easier and easier. The hurdles that would only allow you to get popular, if the right people said your music was good enough, are gone. You can now get exposed to thousands of potential fans without investing 1% of what musicians used to by building a fanbase based on listeners love for your music. No more writing letters hoping that A&R writes you back. This book explains how you do it. While many books will tell you obvious information, legal mumbo-jumbo and marketing catchphrases that don't help you get more fans. Our experience working with real bands - from upstarts like Man Overboard and Transit to legends like The Cure, The Misfits and Animal Collective, has led us to understand the insider tricks and ideas that go into some of the most important groups of our time. We produce records, do licensing deals, negotiate record contracts and get the musicians we work with written about on websites like Pitchfork and Vice. We have worked with bands who started off as nothing and became something. Unlike any other book written on the subject we have compiled the knowledge no one else has been willing to print in fear of obsoleting their own career. We give you thousands of ideas on how to get people to hear your music and turn them into fans who pay to support your music. Whether you are a label owner, musician, manager, booking agent or publicist there is information in this book that will help you do what you do better. Enjoy! For more information see GetMoreFansBook.com**

#### **MAC OS X SNOW LEOPARD SERVER FOR DUMMIES**

John Wiley & Sons **Making Everything Easier! Mac OS® X Snow Leopard Server for Dummies Learn to: Set up and configure a Mac network with Snow Leopard Server Administer, secure, and troubleshoot the network Incorporate a Mac subnet into a Windows Active Directory® domain Take advantage of Unix® power and security John Rizzo Want to set up and administer a network even if you don't have an IT department? Read on! Like everything Mac, Snow Leopard Server was designed to be easy to set up and use. Still, there are so many options and features that this book will save you heaps of time and effort. It walks you through installation, set-up on a virtual machine, directory services, managing clients, security, and everything necessary to keep your users happy. Choose your hardware — get all the details on the best hardware for your specific needs It does Windows too — manage Active Directory and Open Directory for a network with both Windows® and Mac® clients Maintain control — create and maintain your User Directory and authenticate clients Files, printers, and stuff — set up user categories and permissions, handle file sharing protocols, and configure client machines Let's get together — help users collaborate with shared contacts and calendars, Podcast Producer, and iChat® instant messaging The Web world — configure Web services, set up Wiki Server, and enable blogging Out of the office — create mobile accounts for notebook users and configure VPN access Safety first — manage security with firewalls, encryption, and proxies Open the book and find: Various options for installation The pros and cons of Dual Boot How to set up and run an e-mail server Tips on getting Macs and Windows to share files How group accounts can simplify management The advantages of different permission types How to manage Podcast Producer Special stuff in Snow Leopard Server**

# **COPYRIGHT FOR SCHOOLS: A PRACTICAL GUIDE, 6TH EDITION**

ABC-CLIO **Copyright for Schools makes legal concepts related to U.S. copyright law understandable to educators. A staple on reference shelves, it has now been updated with new court rulings and technology applications. This updated edition of Copyright for Schools explains U.S. copyright law as it applies to education settings clearly and concisely for teachers and school librarians. Topics new to this edition include copyright implications related to the use of such streaming services as NetflixTM and PandoraTM, links to online tools that teachers can use to assist them in making their own daily decisions regarding the use of copyrighted materials, and implications relating to the use of**

**anonymous internet publishing tools such as SnapchatTM and use of Cloud-based sharing. Other new topics include issues related to disability, how to appropriately respond to cease and desist letters and other legal inquiries, implications of the Music Modernization Act, and expanded discussion of open resources such as Creative Commons licenses. This edition also adds a concordance in a "Scope and Sequence" table format, so all information related to U.S. copyright knowledge is accessible no matter where it resides within the text, and provides links to online tools and resources that can be used to guide users of copyrighted materials in making decisions about how to use them. Still included are the real-world applications and the Q&A sidebars from prior editions. Concordance linking copyright concepts to concepts featured elsewhere in the text Revised and expanded lists of free and licensed materials for use in teaching and learning New chapter discussing issues related to disability New chapter discussing appropriate responses to cease and desist letters and other legal inquiries Links to online tools and resources that can be used to guide users of copyrighted materials in making decisions about how to use them**

# **ITUNES MUSIC**

# **MASTERING HIGH RESOLUTION AUDIO DELIVERY : PRODUCE GREAT SOUNDING MUSIC WITH MASTERED FOR ITUNES**

Taylor & Francis **Apple's exciting new Mastered for iTunes (MFiT) initiative, introduced in early 2012, introduces new possibilities for delivering high-quality audio. For the first time, record labels and program producers are encouraged to deliver audio materials to iTunes in a high resolution format, which can produce better-sounding masters. In iTunes Music, author and world-class mastering engineer Bob Katz starts out with the basics, surveys the recent past, and brings you quickly up to the present—where the current state of digital audio is bleak. Katz explains the evolution of standards for dynamic range through the present and with implications for the future. He details the new methods that Apple is developing to accept high resolution audio and shows step by step how audio engineers and producers can take advantage of them. This book is designed for all those dealing with sound, from sound engineers to music industry executives and musicians—and those aspiring to all these roles. This book will help you understand the issues around delivering high-quality environment and get all your facts straight for when you encounter resistance to good sound. Topics covered include: • Contrasting the production of CD albums with iTunes albums • High Resolution audio • Dithering • Distortion (and how to avoid it) • Lossy Coding • Loudness Metering • Sound Check and how it affects our production techniques • Apple's tools for Mastered for iTunes Foreword by renowned mastering engineer Bob Ludwig. Join the forums at www.digido.com/iTunes, for the latest information and discussions!**

### **THE HOLIDAY PLAN**

#### **AN UTTERLY CHARMING, FEEL-GOOD ROMANCE**

**From one of the freshest new voices in clean and wholesome romantic fiction, The Holiday Plan is the perfect escape for fans of Courtney Walsh, Annie Rains, and Debbie Mason. Native New Yorker and author Verona Scott is battling heartbreak, both personally and professionally. Coming off a disastrous split with her ex, she's struggling for inspiration to write her next book. And she's lost without her favorite Aunt Theoni's wisdom and guidance. Hoping for a fresh start and to avoid the holiday completely, she's planned a Valentine's detox: a luxurious trip alone to the historic Courtington Castle hotel, near the adorably quaint town of Camelot Creek, tucked into a picturesque valley in the Adirondacks. But escaping the heart-shaped balloons and red roses isn't as easy as she thought. This won't be the restful retreat she'd imagined. Instead, she's just walked into one of the biggest matchmaking events of the year. Not to mention, the incredibly attractive single dad and dating coach Troy Turner is heading the whole thing up, and he's on a mission to include Verona in the festivities. Troy is in the midst of a professional crisis of his own. After a bit of unfounded bad press, the very last thing he needs is a guest to cast doubt in the minds of his attendees. Will Troy change Verona's mind about the most romantic day of the year? Just when sparks begin to fly, an unexpected visitor checks into the castle, stirring up the past. No matter what, for Verona, Valentine's Day is the day where everything changes. A heartwarming, sweet romance that will whisk you away to a magical winter wonderland, and have you reaching for the hot cocoa and box of chocolates long after the holidays.**

#### **MAC OS X LION SERVER FOR DUMMIES**

John Wiley & Sons **The perfect guide to help administrators set up Apple's Mac OS X Lion Server With the overwhelming popularity of the iPhone and iPad, more Macs are appearing in corporate settings. The newest version of Mac Server is the ideal way to administer a Mac network. This friendly guide explains to both Windows and Mac administrators how to set up and configure the server, including services such as iCal Server, Podcast Producer, Wiki Server, Spotlight Server, iChat Server, File Sharing, Mail Services, and support for iPhone and iPad. It explains how to secure, administer, and troubleshoot the network, and shows Windows admins how to incorporate a Mac subnet into the Windows Active Directory domain using Apple Open Directory. Explains all the necessary information about administering, securing, and troubleshooting a network with Mac OS X Lion Server Enables you to set up and configure the server as well as the iCal Server, Podcast Producer, Wiki Server, Spotlight Server, iChat Server, File Sharing, Mail Services, and support for iPhone and iPad Helps Windows administrators learn to easily incorporate a Mac subnet into the Windows Active Directory domain using Apple Open Directory With this easy guide at hand, implementing Mac OS X Lion Server and administering a Mac network is a breeze.**

# **HOW TO PUBLISH AN INDIE BOOK**

#### **AN ASYMMETRICAL GUIDE**

Asymmetrical Press **We started Asymmetrical for a laundry list of reasons, but all those reasons point back to one underlying goal: Adding Value. If Asymmetrical has a single objective, that's it. We know that if we add enough value to enough people through Asymmetrical, then we'll be able to raise the tide of Independent Publishing, not just our own work, but Indie Publishing as a whole. That way everyone benefits; a rising tide lifts all boats. Adding Value is the reason we've put together this Guide. We want to prove to you that you needn't worship at the altar of the old guard, that you needn't "submit" to anyone. You can successfully publish on your own, soup to nuts, controlling every morsel of the Process. The present day is the most exciting time in history to be an Author. No longer are you beholden to the gatekeepers; no longer must you compromise your art. For the first time in publishing history, you are in control. We know this first hand. The Authors of this Guide aren't some hacks who just write about writing. Nope. Rather, when we weren't happy with the publishing landscape, we took matters into our own hands; we refused to wait for someone else's permission to publish our work. And guess what: we've been successful. We've published over 30 Books (nonfiction, fiction, and memoirs), several of which have been bestsellers; we've toured internationally; and we've established audiences larger than most Traditionally Published Authors. But that's because we're not just Authors, and neither are you. Over the course of is Guide, we'll show you, based on our own experience as successful Independent Authors, how to publish an Indie Book. This book includes six chapters: 1. How to Write a Book2. How to Edit and Proofread Your Book3. How to Create a Book Cover, Author Bio, and Synopsis for Your Book4. How to Format Your Book for Print, Ebook, and Audiobook5. How to Distribute Your Book via Various Sales Channel6. How to Successfully Promote Your Book to an Audience**

#### **THE MUSICIAN'S BUSINESS AND LEGAL GUIDE, FIFTH EDITION**

Taylor & Francis **The Musician's Business and Legal Guide provides vital information to help demystify the music business and the complex body of law that shapes it. This book answers such questions as how to protect name and copyright; what is and is not legal about sampling; what are the legal issues surrounding digital downloads and streaming; what are the jobs of managers, talent agents and publishers; what are common contractual relationship between independent and major labels. The new edition includes chapters not covered in depth by other books: social media law, TV talent shows, YouTube, and international copyright. As in previous editions, the book features clauseby-clause contract analyses for 360 record deals, music publishing, management, and producer agreements.**

#### **THE ROUGH GUIDE TO IPODS, ITUNES & MUSIC ONLINE**

**"The Rough Guide to iPod and iTunes" is the ultimate companion to thedefining gadget of the digital music era. An essential guide, the book is packed with tips and hints on everything from choosing the right iPod to troubleshooting, downloading tunes and managing your playlists. 1-84353-383-9\$8.99 / DK Publishing, Inc.**

# **THE PODCAST PRODUCER'S GUIDE TO MANAGING YOUR PODCAST**

LaKenya Kopf **The Podcast Producer's Guide to Managing Your Podcast is 20+ pages full of processes, email templates, recommendations, tools, and tips you need to get your podcast off the ground and on the charts. We breakdown the entire podcast workflow into 8 topics and dive deep into each one from setup to execution. With 7 pre-written templates, you can begin quickly initiate potential guests and promptly move them through your workflow. Save yourself hours of searching for a graphics designer, audio editor, and show notes writer - we have done the research for you! There is so much to choose from when it comes to creating your podcast. We provide free and paid recommendations based on our 5+ years of experience.**

#### **THE ROUGH GUIDE TO IPODS, ITUNES, AND MUSIC ONLINE**

**This essential guide is the ultimate companion to iPods, the defining gadget of the digital music era. After learning how to select the right model and get the best deal, readers learn how to import CDs, manage a music library, and create playlists for every occasion.**

# **THE MUSIC PRODUCER'S ULTIMATE GUIDE TO FL STUDIO 20**

**CREATE PRODUCTION-QUALITY MUSIC WITH FL STUDIO**

Packt Publishing Ltd **Leverage the power of FL Studio 20 to create and compose production-quality songs and develop professional music production skills Key FeaturesLeverage the power of FL Studio to create your own production-level musicDevelop widely applicable music production skills and learn how to promote your musicUtilize cutting-edge tools to fuel your creative ideas and publish your songsBook Description FL Studio is a cutting-edge software music production environment and an extremely powerful and easy-to-use tool for creating music. This book will give you everything you need to produce music with FL Studio like a professional. You'll begin by exploring FL Studio 20's vast array of tools, and discover best practices, tips, and tricks for creating music. You'll then learn how to set up your studio environment, create a beat, compose a melody and chord progression, mix sounds with effects, and export songs. As you advance, you'll find out how to use tools such as the Piano roll, mixer console, audio envelopes, types of compression, equalizers, vocoders, vocal chops, and tools for increasing stereo width. The book introduces you to mixing best practices, and shows you how to master your songs. Along the way, you'll explore glitch effects and create** **your own instruments and custom-designed effect chains. You'll also cover ZGameEditor Visualizer, a tool used for creating reactive visuals for your songs. Finally, you'll learn how to register, sell, and promote your music. By the end of this FL Studio book, you'll be able to utilize cutting-edge tools to fuel your creative ideas, mix music effectively, and publish your songs. What you will learnGet up and running with FL Studio 20Record live instruments and vocals and process themCompose melodies and chord progressions on the Piano rollDiscover mixing techniques and apply effects to your tracksExplore best practices to produce music like a professionalPublish songs in online stores and promote your music effectivelyWho this book is for This book is for music producers, composers, songwriters, DJs, and audio engineers interested in creating their own music, improving music production skills, mixing and mastering music, and selling songs online. To get started with this book, all you need is a computer and FL Studio.**

### **THE STAGE PRODUCER'S BUSINESS AND LEGAL GUIDE (SECOND EDITION)**

Simon and Schuster **Expert, Practical Advice for Everyone in Show Business Now updated and expanded, this second edition of The Stage Producer's Business and Legal Guide is the ultimate survival kit for anyone presenting live entertainment. The information contained in this handbook is essential for those working in Broadway, regional, stock, or university theater; concert halls; opera houses; and more. Attorney, producer, and playwright Charles Grippo provides comprehensive advice on every aspect of the theater business and the law, including: Crowdfunding Your Production New Opportunities to Raise Money Self-Production Licensing and Producing Plays Devised Theater and Collaborations Creating Jukebox Musicals Organizing a Theater Company Theatrical Insurance Maintaining a Harassment-Free Environment Negotiating Contracts Essential Rules Every Board Member Must Know Managing a Notfor-Profit Theater Company Navigating Taxes Using Third-Party Intellectual Property And much, much more! The entire range of individuals involved in entertainment—producers, performers, writers, directors, managers, and theater owners—will find invaluable practical and legal advice in this handy guide.**

### **THE GLOBAL EBOOK MARKET: CURRENT CONDITIONS & FUTURE PROJECTIONS**

"O'Reilly Media, Inc." **The Global eBook Report documents and analyses how ebook markets emerge in the US, UK, continental Europe, Brazil, China, India, Russia, and the Arab world. It combines the best available data and references to specialized local actors, with thematic chapters, focusing on critical policy debates and on key driving forces, notably ebook bestsellers and pricing strategies across European markets, self-publishing, government regulation, piracy, and the expanding impact of global players. The Global eBook Report is available for download from October 1st , 2013, at www.global-ebook.com. A project of Rüdiger Wischenbart Content and Consulting.**

# **WRITERS' & ARTISTS' GUIDE TO SELF-PUBLISHING**

# **HOW TO EDIT, PRODUCE AND SELL YOUR BOOK**

Bloomsbury Publishing **Practical advice from experts in self-publishing--including the pitfalls to avoid. Self-publishing is a growing area and writers need independent and reliable advice they can trust. This guide is full of practical, nuts-andbolts information on each aspect of the DIY-publishing process, from editing and page layout, cover design and book production, publicity and selling. Each chapter is written by publishing professionals expert in supporting authors and is full of insights from successful self-published authors themselves. This guide is essential reading for any indie author who wants to go it totally alone, who wants to work with other independent professionals or who might choose to pay for self-publishing provider services. It gives the pros and cons and potential financial outlay for the various options available so writers can make informed decisions about the best approach for their own book.**

# **PODCASTING POCKET GUIDE**

"O'Reilly Media, Inc." **With more than three thousand feeds in the iPodder directory and at least ten more being added every day, podcasting is undeniably hot. Podcasting Pocket Guide is a non-technical guide for the non-geek who wants in on this revolutionary new online medium--for those interested in enjoying the best podcasts or producing them. While podcasts seem like Internet "radio programs," they are definitely not radio. And that's a very good thing for people like you with something to say. Radio waves, after all, are heavily regulated, which means you can't say whatever you want on them (in fact, most of you can't say anything on them, assuming you don't happen to be DJs). But anyone who can make an MP3 recording, host it on a web site, and publish a "feed" for it can be a podcaster. And anyone who wants access to opinions and ideas that you won't get on the radio can find them on a podcast. Small enough to fit in your pocket, the portable and affordable Podcasting Pocket Guide shows you how to tune into the best podcasts and download them to your favorite portable device so you can listen to them wherever and whenever you want. This handy reference even includes a listener's guide with reviews of some of the most interesting and unusual podcasts available today. From unique views on current events to music you'd never hear otherwise to soundseeing tours that take you all over the world, there's something for everyone on virtually every conceivable topic. For aspiring podcasters, Podcasting Pocket Guide introduces you to the tools and techniques you'll need to make and publish podcasts with the most basic of equipment: a computer, a microphone, and some free software. It includes practical tips and how-tos for creating, recording, editing, and uploading your own, professional-quality podcast. Once you've made that first recording, you can publish it online, get it listed, and start obsessing over the size of your audience!**

# **THE IPOD & ITUNES POCKET GUIDE**

### **ALL THE SECRETS OF THE IPOD, POCKET SIZED**

**Fully updated, low-priced book packed with quick results for people who want to jump in and master the nation's most popular MP3 player.**

# **MUSIC BUSINESS HANDBOOK AND CAREER GUIDE**

SAGE Publications **The Twelfth Edition of this powerhouse best-selling text maintains its tradition as the most comprehensive, up-to-date guide to the music industry in all of its diversity. Readers new to the music business and seasoned professionals alike will find David Baskerville and Tim Baskerville's handbook the go-to source, regardless of their specialty within the music field. Music Business Handbook and Career Guide is ideal for introductory courses such as Introduction to the Music Business, Music and Media, and other survey courses as well as more specialized courses such as the record industry, music careers, artist management, and more. The fully updated Twelfth Edition includes a comprehensive discussion of the streaming revolution and its impact on all parts of the value chain, including composers, performing artists, publishers, and labels. The book also analyzes shifts in the competing platforms of consumption ranging from fast-shrinking physical formats and broadcasting to downloads and subscription services. This edition offers more vignettes than ever, illustrating how individuals in different industry roles advanced their careers, as well as how they've adjusted to the intertwining influences of technology, law, and culture.**

#### **THE NEGRO MOTORIST GREEN BOOK**

#### **1940 EDITION**

Colchis Books **The idea of "The Green Book" is to give the Motorist and Tourist a Guide not only of the Hotels and Tourist Homes in all of the large cities, but other classifications that will be found useful wherever he may be. Also facts and information that the Negro Motorist can use and depend upon. There are thousands of places that the public doesn't know about and aren't listed. Perhaps you know of some? If so send in their names and addresses and the kind of business, so that we might pass it along to the rest of your fellow Motorists. You will find it handy on your travels, whether at home or in some other state, and is up to date. Each year we are compiling new lists as some of these places move, or go out of business and new business places are started giving added employment to members of our race.**

#### **THE GO GLOBAL GUIDE**

### **HOW TO TAKE YOUR BUSINESS TO THE WORLD**

Harriman House Limited **Supported by Alibaba.com International trade has moved into a new phase. Gone are the days when years of effort were required in the domestic market before going global. You can now start a company on Monday and be trading with the world by Wednesday. The web has made this perfectly possible and faced with a sluggish UK market there's never been a better time to leverage technology and look overseas; after all, a connection to the internet is a connection to over 1 billion potential customers. Our politicians are encouraging it and technology is in place to enable it, yet small business owners are resisting the international trade opportunity for fear of perceived language, currency, cultural and business barriers. In this book, bestselling author Emma Jones puts paid to these perceptions and shows you don't need big budgets or to be a big business to be a globally successful one. She offers a route map that will have you trading across the globe and illustrates how it can be done, with stories from 20 successful exporters. Whether you're selling tangibles or services, if you've considered exporting but didn't know where to start or you're making international sales and want to grow further, this is the book for you. Consider it your guide as you embark on a journey of international deals and discovery. www.alibaba.com http://www.enterprisenation.com/events/go-global/**

# **THE THE ARTIST'S GUIDE TO SUCCESS IN THE MUSIC BUSINESS**

# **THE "WHO, WHAT, WHEN, WHERE, WHY & HOW" OF THE STEPS THAT MUSICIANS & BANDS HAVE TO TAKE TO SUCCEED IN MUSIC**

Greenleaf Book Group **The Artist's Guide to Success in the Music Business, 2nd Edition, is a detailed analysis of the subjects that all musicians should understand and apply to pursue a successful and sustainable career in music today. Full of practical advice, this music industry book provides comprehensive details on how to achieve self-empowerment and optimize your success in today's music business. From production and performance tips to marketing and careerbuilding advice, this music business book instructs and empowers artists on how to take the hard-earned lessons of a fellow musician and put them to work in their own careers. Take your music from passion to profession From promotion and performance tips to marketing and career-building advice, Loren Weisman serves up lessons culled from his twenty years as a working musician and a music business consultant. Get straight-talk from the road and the studio in areas such as: • Creating the best plan for their career • Touring • Booking gigs • Performing • Recording from pre- through post-production • Branding a band • Fundraising and working with investors • Marketing and promotions The Artist's Guide to Success in the Music Business, 2nd Edition, is a detailed analysis of the subjects that all musicians should understand and apply to pursue a successful and sustainable career in music today. Full of practical advice, this music industry book provides comprehensive details on how to achieve self-empowerment and optimize your success in today's music business. From production and performance tips to marketing and career-** **building advice, this music business book instructs and empowers artists on how to take the hard-earned lessons of a fellow musician and put them to work in their own careers.**

### **THE ESSENTIAL GUIDE TO GAME AUDIO**

# **THE THEORY AND PRACTICE OF SOUND FOR GAMES**

CRC Press **The Essential Guide to Game Audio: The Theory and Practice of Sound for Games is a first of its kind textbook and must-have reference guide for everything you ever wanted to know about sound for games. This book provides a basic overview of game audio, how it has developed over time, and how you can make a career in this industry. Each chapter gives you the background and context you will need to understand the unique workflow associated with interactive media. The practical, easy to understand interactive examples provide hands-on experience applying the concepts in real world situations.**

### **TV GUIDE**

# **CONVERSATIONS WITH PEOPLE WHO HATE ME**

# **12 THINGS I LEARNED FROM TALKING TO INTERNET STRANGERS**

Simon and Schuster **"Dylan Marron is the internet's Love Warrior. His work is fresh, deeply honest, wildly creative, and right on time." —Glennon Doyle, #1 New York Times bestselling author "Dylan Marron is like a modern Mister Rogers for the digital age." —Jason Sudeikis From the host of the award-winning, critically acclaimed podcast Conversations with People Who Hate Me comes a thought-provoking, witty, and inspirational exploration of difficult conversations and how to navigate them. Dylan Marron's work has racked up millions of views and worldwide support. From his acclaimed Every Single Word video series highlighting the lack of diversity in Hollywood to his web series Sitting in Bathrooms with Trans People, Marron has explored some of today's biggest social issues. Yet, according to some strangers on the internet, Marron is a "moron," a "beta male," and a "talentless hack." Rather than running from this online vitriol, Marron began a social experiment in which he invited his detractors to chat with him on the phone—and those conversations revealed surprising and fascinating insights. Now, Marron retraces his journey through a project that connects adversarial strangers in a time of unprecedented division. After years of production and dozens of phone calls, he shares what he's learned about having difficult conversations and how having them can help close the evergrowing distance between us. Charmingly candid and refreshingly hopeful, Conversations with People Who Hate Me will serve as both a guide to anyone partaking in difficult conversations and a permission slip for those who dare to believe that connection is possible.**

### **THE CENGAGE GUIDE TO RESEARCH, 2016 MLA UPDATE**

Cengage Learning **Help students develop the research skills they need for success in academic, career, and everyday situations with THE CENGAGE GUIDE TO RESEARCH, 3rd Edition. Recognizing that technology is a part of daily life, the authors show students how to apply the research skills they use every day (buying a car or choosing a cell phone plan, for example) to academic and professional settings. Annotated student samples, research scenarios, and Techno Tips illustrate the how and why of researching and engage students with key research technologies important to success. This edition has been updated to reflect guidelines from the 2016 MLA HANDBOOK, Eighth Edition. Important Notice: Media content referenced within the product description or the product text may not be available in the ebook version.**

### **DANCE MUSIC MANUAL**

### **TOOLS, TOYS, AND TECHNIQUES**

Taylor & Francis **So you want to learn the ins and outs of creating dance music and looking to improve your production? Then this book is just for you. No matter what genre you are interested in- trance, techno, garage, chill out, house or what tool you are working with- Abelton, Reason, Reaktor or Absynth, Snowman covers every aspect of dance music production- from sound design, compression and effects to mixing and mastering to help you improve your music. No matter what you level of experience the Dance Music Manual is packed with sound advice, techniques and practical tips to help you achieve professional results. The CD provides demo tracks showing what can be achieved when applying the advice contained in the book, including examples of the quality difference before and after mixing and mastering. The CD also contains free software demos for you to download. For even more advice and resources, check**

# **IBOOKS AUTHOR: PUBLISHING YOUR FIRST EBOOK**

Flying M Productions **Apple is leading the pack again-this time with a new ebook creation application that pushes the limits of ebook publishing. iBooks Author makes it easy for Mac users to create "multi-touch" ebooks that combine text, images, video, and interactive elements with finely tuned page layouts. "iBooks Author: Publishing Your First Ebook" helps you learn how to take advantage of iBooks Author's amazing feature set to create your own ebooks without a lot of trial and error experimentation. Using an illustrated, step-by-step approach, it guides you through the creation of a sample ebook with features you're sure to want in your own ebook publications.**

**9**

#### **HIGHER LOVE**

#### **EVERYTHING YOU NEED TO MANIFEST MORE LOVE IN YOUR LIFE**

Allen & Unwin **'Sex and The City in the age of The Secret. The go-to dating guide for anyone who prefers to man-ifest rather than man-obsess.' GEORGIA LOVE Attract the love you are oh-so-worthy of. Dating, if we're not doing it with intention, can be something we dive into with little clarity. We don't check the water's depth, the surrounding currents or our ability to stay afloat. Before we know it, we're in the middle of the sea with nothing but a life vest and a whistle, wondering where all the fish are. But what if dating didn't have to be like this? What if there was a way to do it differently that had nothing to do with playing games, pretending to be someone you're not or being the supporting act to someone else's starring role? Enter Jordanna Levin, bestselling author of manifestation bible Make It Happen, who's been there and knows a thing or two about the search for love. Whether you're testing the water for the first time, diving back in after a break or a long-time swimmer, Higher Love takes dating and flips it on its head, inviting you to get curious about the role you play in your own love story and helping you strengthen your personal vibration to attract the love that you deserve. This is a book about dating, yes, but at its essence, it's about figuring out who you are, what lights you up and how you want to feel in love. Viva amore.**

#### **THE LAST GUIDE TO INDEPENDENT FILMMAKING**

#### **WITH NO BUDGET**

Irvin Thomas **This comprehensive guide will teach you about the exciting new tools available to independent content creators. Gain invaluable knowledge about getting your project on streaming platforms like Netflix and iTunes, how to write, format, prepare and register a script, even where to find amazing resources that the major studios use for a fraction of the cost. And much more! Written by Tut Thomas, an award-winning writer and director, "The Last Guide to Independent Filmmaking: With No Budget" is designed for individuals new to the Entertainment industry and veterans looking for an easy to understand guide to content creation as the industry shifts into the age of artificial intelligence. With this book, you'll quickly be on your way to making your first, or your next great indie project.**

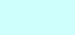